# **ARTWORK Guideline** cardboard displays last updated: 08/02/2023

# **Cardboard cutouts**

*incl. digital print*

## **How to create your print file**

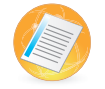

## **File setting**

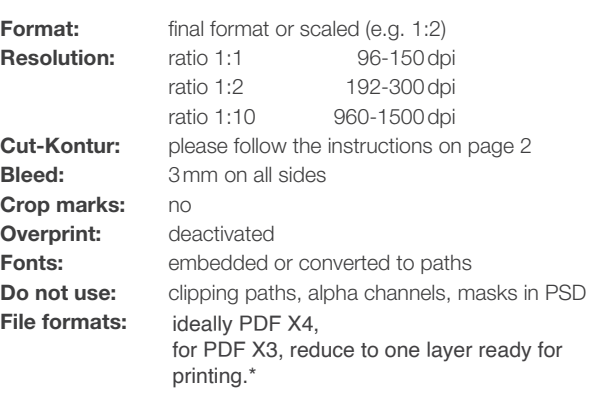

#### **\*important notice**

The file formats can be created with different programs with various attributes. That can cause numerous errors, e.g. deviation of colours, missing or incorrect fonts, missing elements etc. **To avoid such problems please create your data as a ready to print file in PDF / X-3:2002.**

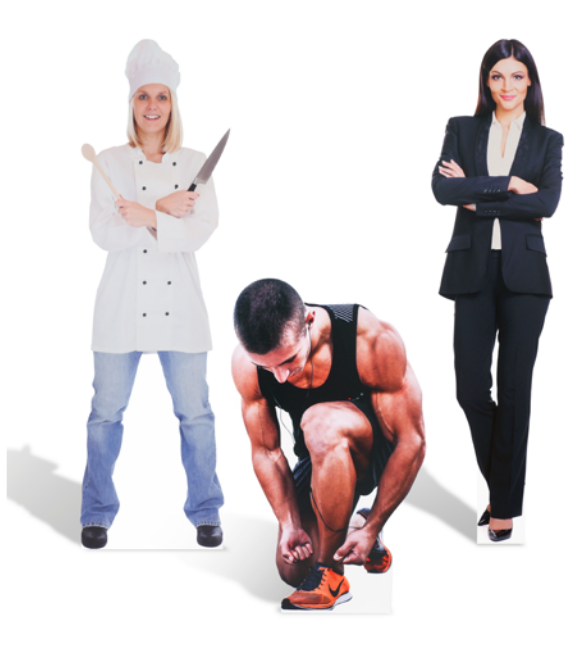

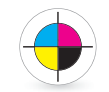

## **Colors**

**Color mode:** CMYK **Color profile:** ISO Coated v2, Coated Fogra 27/39

#### **Do not use:**

RGB and spot colors such as Pantone, HKS and RAL. They will be converted / simulated to CMYK. We cannot guarantee for color differences caused by conversion.

#### **Proof**

It is not possible to do color adjustments in the RIP software or at the printer. If color accuracy has high priority, we recommend you a proof beforehand.

The file can be created with several different versions of the color (e.g. small squares with the corresponding CMYK values). We produce a colorbinding proof on the original material with the original colors. If necessary, you have the opportunity to adjust your file before print.

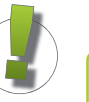

#### **Notes**

- We print and produce with a tolerance up to 0,25%, so the size could differ.
- We could not garantee precisely sizes by millimeter.
- According to the file format, color anomalies may occur.

### **File upload**

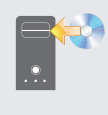

#### **upload to our server**

Please register in our onlineshop: www.werbecenter-onlineshop.de When you finished the ordering process, you can upload your artwork directly in our upload-center.

# **ARTWORK Guideline Cardboard displays**

# **Cardboard cutouts**

*incl. digital print*

## **How to create your print file**

Please read the following instructions before creating the cutting path.

For our plotter to identify the cutting path it is necessary that your cutting path is set to spot color. Otherwise the plotter will not cut along the path.

Only one spot color is allowed in your printing file. Please reduce all other colors to CMYK.

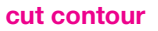

- has to be a closed vector path (contour, middle alignment)
- 100% Magenta spot color
- don´t layer cutting pathes
- will be cut along the created cutting path set to spot color

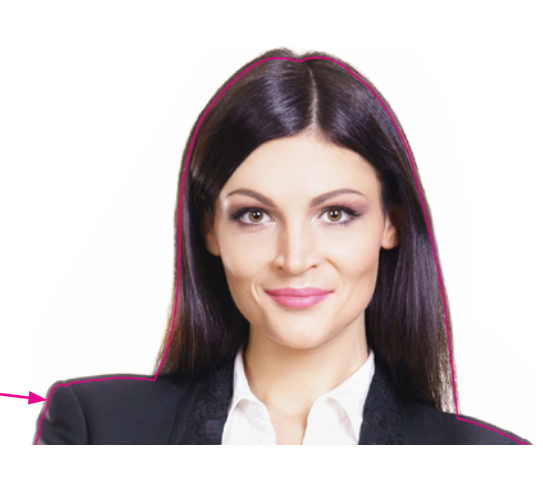

#### **bleed**

• to prevent white gaps after cutting along your cutting path, please add 3mm bleed to all sides in your printing file

#### **base**

- must be completely even. Needs a width of 20cm minimum to guarantee a stable standing.
- the area between the legs shoudn't be cut out because it is necessary for the easel on the back

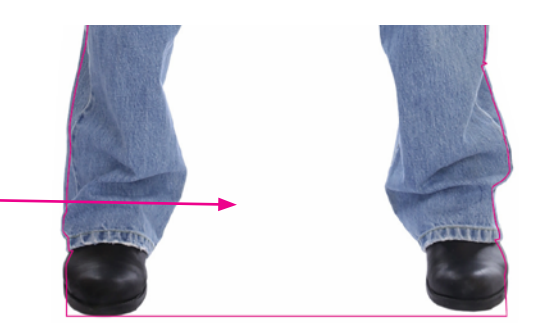

#### **weight distribution**

• there shoudldn't be any big sized elements supported by small sized elements because they may bend under the weight

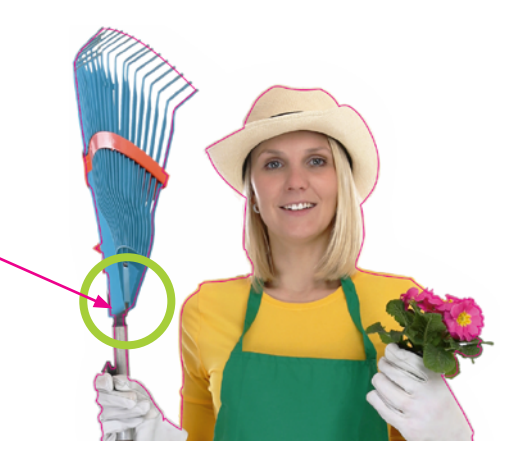

# **Cardboard cutouts**

*incl. digital print*

# **How to create your print file**

When creating your data, please be sure not to exceed the maximum print width (selection on product page).

**IMPORTANT:** *Please create the data with bleed without trim or cropmarks.*

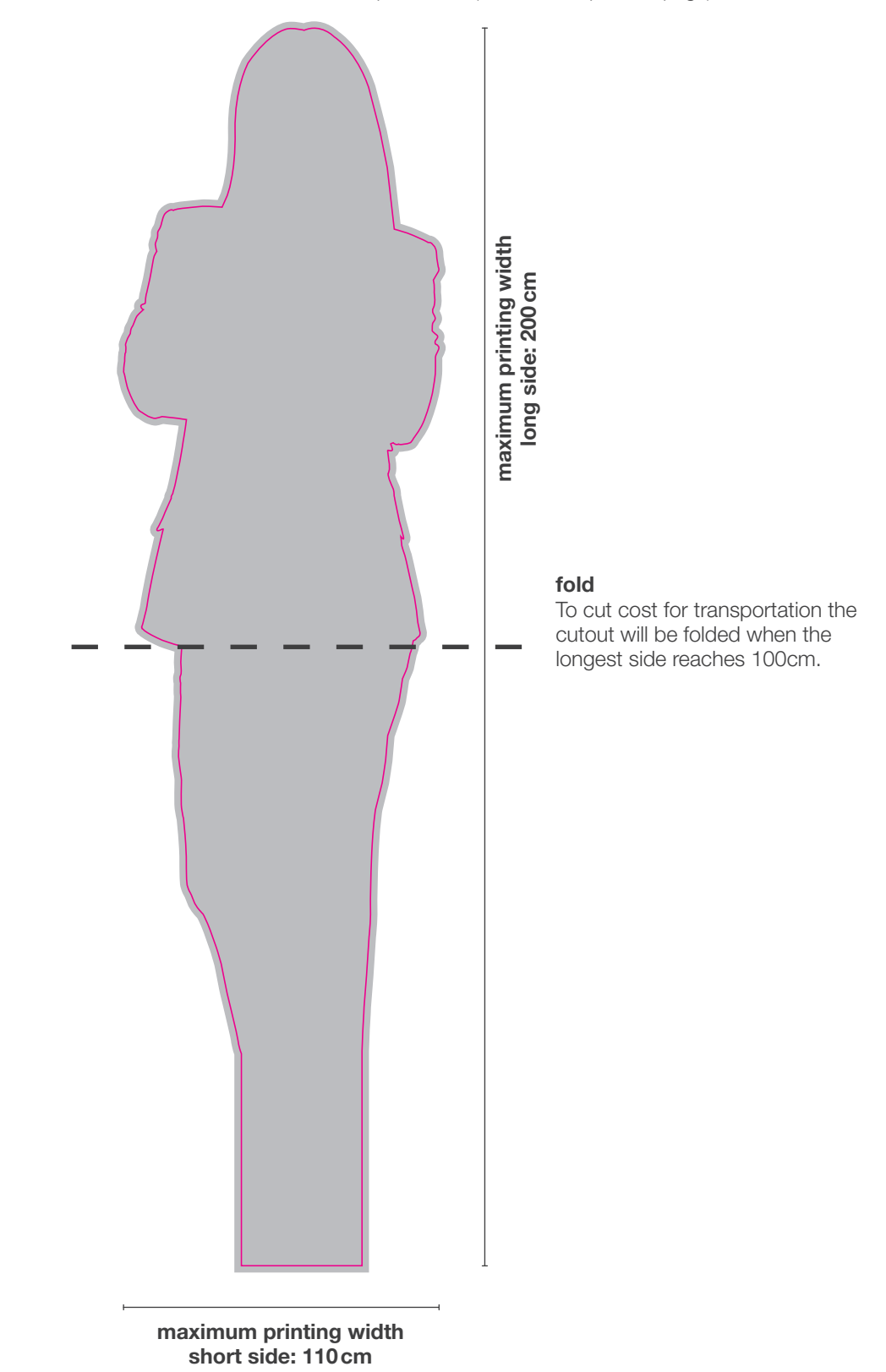